#### CS 418: Interactive Computer Graphics

#### **Environment Mapping**

#### Eric Shaffer

Some slides adapted from Angel and Shreiner: Interactive Computer Graphics 7E © Addison-Wesley 2015

# **Environment Mapping**

How can we render reflections with a rasterization engine?

- When shading a fragment, usually don't know other scene geometry
- Answer: use texture mapping....

Create a texture of the environment

Map it onto mirror object surface

Any suggestions how generate (u,v)?

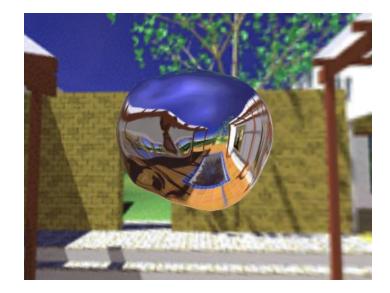

### Types of Environment Maps

b) Cube around object (cube map)

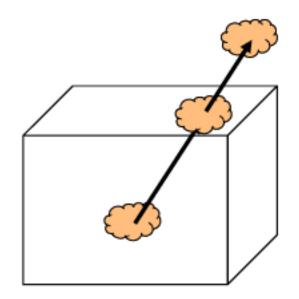

a) Sphere around object (sphere map)

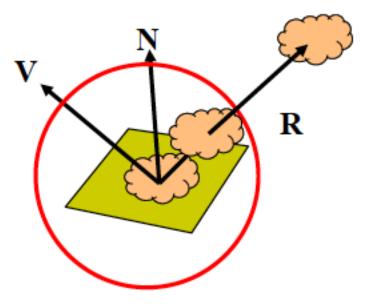

# Sphere Mapping

- Classic technique...
- Not supported by WebGL
- OpenGL supports sphere mapping which requires a circular texture map equivalent to an image taken with a fisheye lens

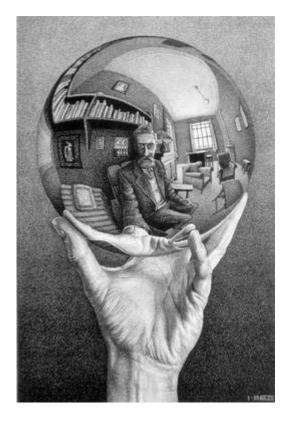

# Sphere Mapping Example

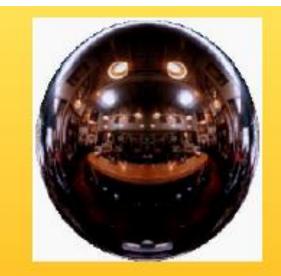

Sphere map (texture)

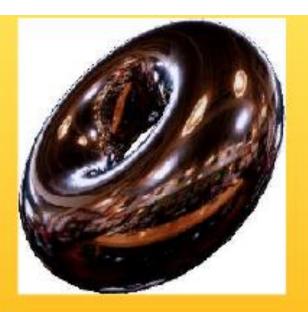

Sphere map applied on torus

# Sphere Mapping Limitations

- Visual artifacts are common
- Sphere mapping is view dependent
- Acquisition of images non-trivial
  - Need fisheye lens
    - Or render from fisheye lens
  - Cube maps are easier to acquire
    - Or render

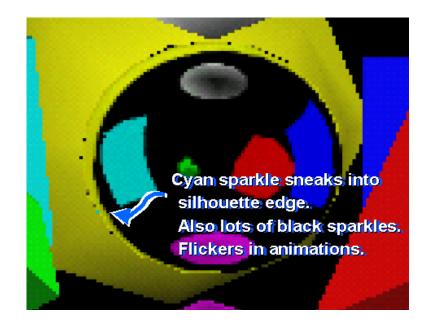

# Acquiring a Sphere Map....

- Take a picture of a shiny sphere in a real environment
- Or render the environment into a texture (see next slide)

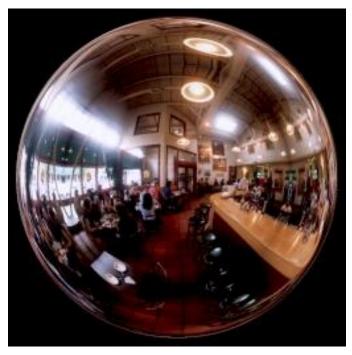

# Why View Dependent?

Conceptually a sphere map is generated like ray-tracing

- Records reflection under orthographic projection
  - From a given view point
- What is a drawback of this?

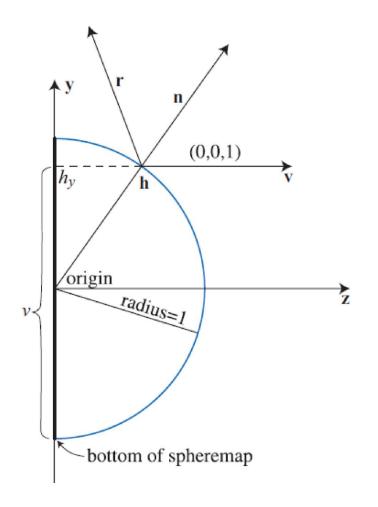

### Cube Map

Cube mapping takes a different approach.... Imagine an object is in a box ...and you can see the environment through that box

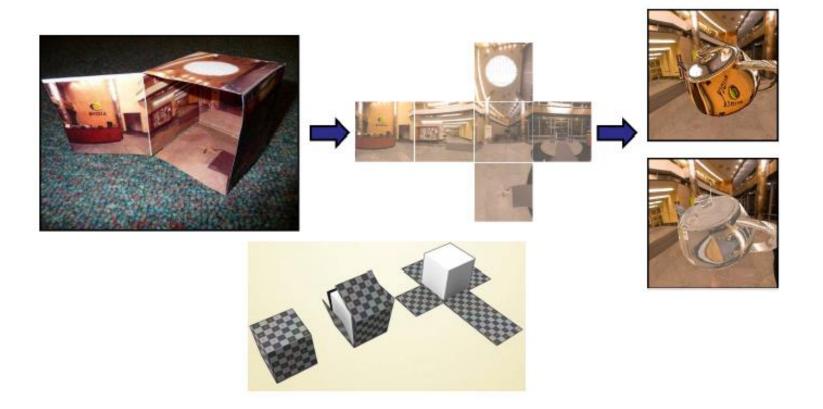

## Forming a Cube Map

- Use 6 cameras directions from scene center
  - each with a 90 degree angle of view

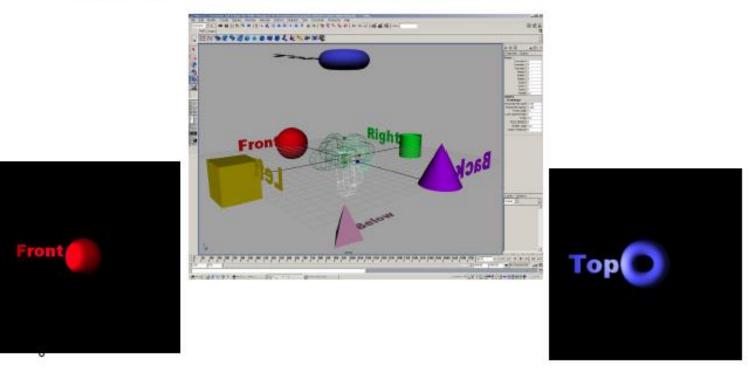

# **Reflection Mapping**

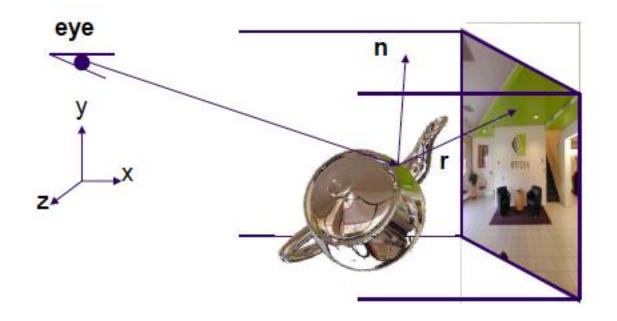

Need to compute reflection vector, r

### How Does WebGL Index into Cube Map?

- •To access the cube map you compute  $\mathbf{R} = 2(\mathbf{N} \cdot \mathbf{V})\mathbf{N} \cdot \mathbf{V}$
- •Then, in your shader

vec4 texColor = textureCube(texMap, R);

- How does WebGL compute the index?
- •Assume object at origin
- •Largest magnitude component of R determines face of cube
- •Other two components give texture coordinates

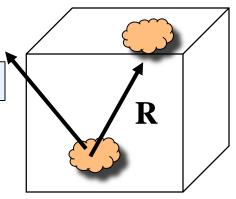

# Indexing into a Cube Map

```
void convert_xyz_to_cube_uv(float x, float y, float z, int *index, float *u, float *v)
 float absX = fabs(x);
 float absY = fabs(y);
 float absZ = fabs(z);
 int is XPositive = x > 0? 1 : 0:
 . . .
 float maxAxis, uc, vc;
 // POSITIVE X
 if (isXPositive && absX >= absY && absX >= absZ) {
  // \cup (0 to 1) goes from +z to -z
  // v (0 to 1) goes from -y to +y
  maxAxis = absX;
  UC = -Z;
  VC = V;
  *index = 0;
 }
// Convert range from -1 to 1 to 0 to 1
 *u = 0.5f * (uc / maxAxis + 1.0f);
 *v = 0.5f * (vc / maxAxis + 1.0f);
```

# Example

Normalize so max value has magnitude of 1 R=(-1, <sup>3</sup>/<sub>4</sub>, -<sup>1</sup>/<sub>4</sub>)

Remap texture coordinates...x,y,z are in [-1,1]

Need them on [0,1]

$$v = \frac{1}{2} + \frac{1}{2} \times \frac{3}{4} = 0.875$$

 $\Box \quad \cup = \frac{1}{2} + \frac{1}{2} \times -\frac{1}{4} = 0.375$ 

Use face x = -1

Texture coordinates of (u,v) = (0.375, 0.875)

# WebGL Implementation

- WebGL supports only cube maps
  - vec4 texColor = textureCube(mycube, texcoord);
  - desktop OpenGL also supports sphere maps
- First must form map
  - Use images from a real camera
  - Form images with WebGL
- Texture map it to object

### Vertex Shader

```
varying vec3 R;
attribute vec4 vPosition;
attribute vec4 vNormal;
uniform mat4 modelViewMatrix;
uniform mat4 projectionMatrix;
void main(){
    //...other code
    gl_Position = projectionMatrix*ModelViewMatrix*vPosition;
    vec4 eyePos = ModelViewMatrix*vPosition;
    vec4 N = ModelViewMatrix*vNormal;
    R = reflect(eyePos.xyz, N.xyz); }
```

## Fragment Shader

```
precision mediump float;
```

```
varying vec3 R;
uniform samplerCube texMap;
```

```
void main()
{
    vec4 texColor = textureCube(texMap, R);
    gl_FragColor = texColor;
}
```

# Limitations

What do you not see here that you should?

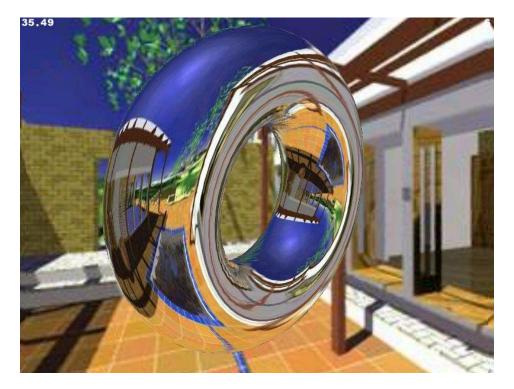

#### Issues

- Assumes environment is very far from object
  - (equivalent to the difference between near and distant lights)
- Object cannot be concave (no self reflections possible)
- No reflections between objects

# Refraction

#### Can also use cube map for refraction (transparent)

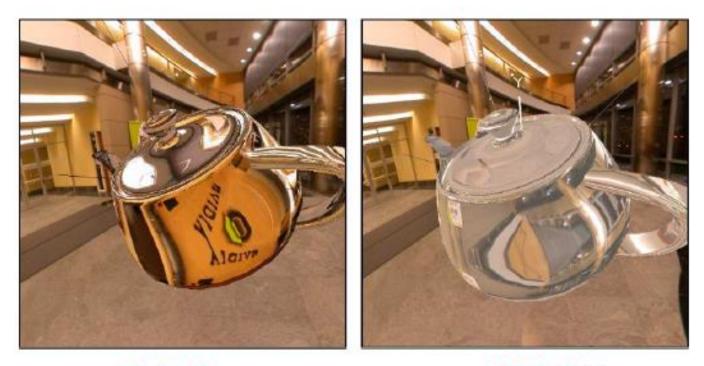

Reflection

Refraction

# Refraction

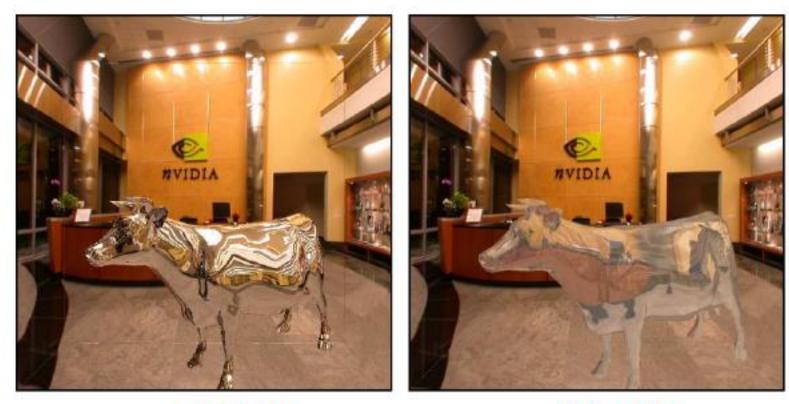

Reflection

Refraction

#### Need to Compute Refraction Vector

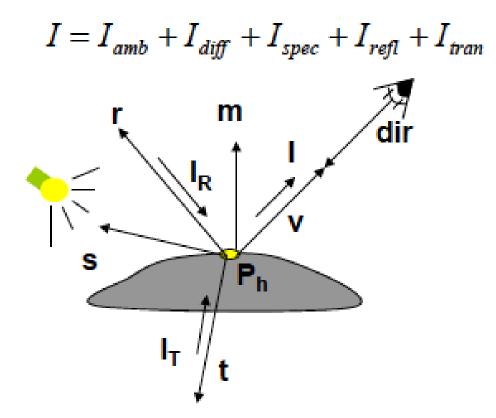

## Snell's Law

- Transmitted direction obeys Snell's law
- Snell's law: relationship holds in diagram below

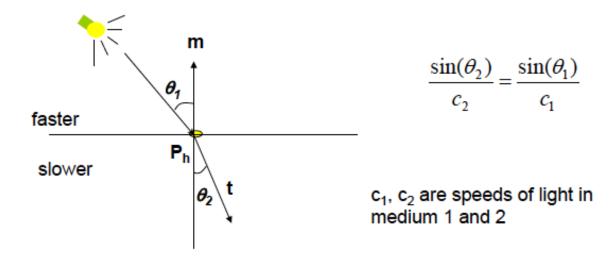

# Medium is Important

- If ray goes from faster to slower medium, ray is bent towards normal
- If ray goes from slower to faster medium, ray is bent away from normal
- c1/c2 is important. Usually measured for medium-tovacuum. E.g water to vacuum
- Some measured relative c1/c2 are:
  - Air: 99.97%
  - Glass: 52.2% to 59%
  - Water: 75.19%
  - Sapphire: 56.50%
  - Diamond: 41.33%

In GLSL, the refract function expects the index of refraction to be specified as c1/c2 where:

C1 is the outside medium C2 is the inside medium

So to go from air to glass you would use 99.97/52.2

### **Refraction Vertex Shader**

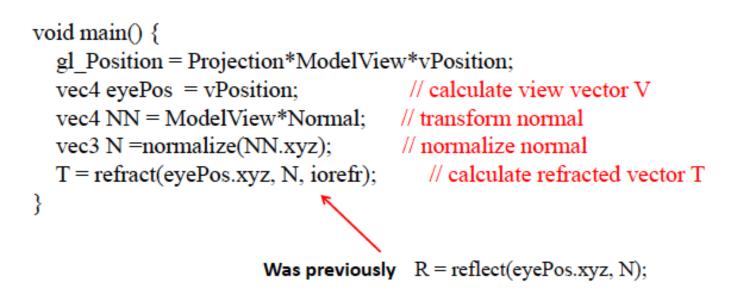

T is a varying....

Also eyePos.xyz needs to be the normalized view direction

## **Refraction Fragment Shader**

```
void main()
```

```
{
```

}

```
vec4 refractColor = textureCube(RefMap, T); // look up texture map using T refractcolor = mix(refractcolor, WHITE, 0.3); // mix pure color with 0.3 white
```

```
gl_FragColor = texColor;
```

T is a varying.... RefMap is a uniform

# What's Wrong with this Code?

#### From an actual published book...which has some good stuff in it:

7. And then in the fragment shader's main function, add the code to actually sample the cubemap and blend it with the base texture:

gl\_FragColor = texture2D(uSampler, vTextureCoord) \* textureCube(uCubeSampler, vVertexNormal);

We should now be able to reload the file in a browser and see the scene shown in the next screenshot:
 WebGL Beginner's Guide - Chapter 7
 Cubeman

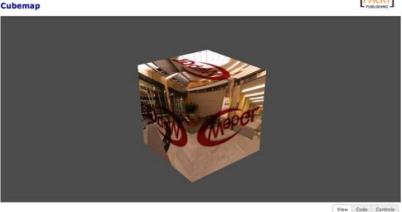